# **สำหรับผู้รับบริการ**

# การให้บริการรับจดทะเบียบชุมนุมสหกรณ์

# **3. เจ้าหน้าที่ดำ เนินการตรวจสอบ/พิจารณาคำ ขอ/การจัดทำ เอกสาร/การลงนาม/**

**คณะกรรมการมิมติ** ระยะเวลา : 15 วันทำการ

# **ขั้ขั้ ขั้ น นตอน/ระยะเวลาการให้ห้ ห้ บ บริริริกริ าร และส่ส่ส่ส่วนงานที่ที่ ที่ รั รัรับรั ผิผิผิดผิ ชอบ**

่ 1. สหกรณ์ซึ่งประสงค์จะจัดตั้งชุมนุมสหกรณ์ต้องประชุมใหญ่แต่ละสหกรณ์เพื่อมีมติในการร่วมจัดตั้งชุมนุมสหกรณ์คะแนน เสียงที่ใช้ให้เป็นไปตามที่กำ หนดในข้อบังคับของแต่ละสหกรณ์

ี่ 2. คณะกรรมการดำเนินการของสหกรณ์ซึ่งประสงค์จะจัดตั้งชุมนุมสหกรณ์แต่งตั้งผู้แทนสหกรณ์ขึ้นสหกรณ์ละ 1 คน ประกอบ เป็นคณะผู้จัดตั้งตั้ ชุมนุมสหกรณ์เพื่อดำ เนินการจัดตั้งตั้ ชุมนุมสหกรณ์

# **1. วิวิวิธีวิธี ธี ก การ/ขั้ขั้ ขั้ น นตอนของผู้ผู้ผู้รัผู้รัรับรั บริริริกริ าร**

้ 3. คณะผู้จัดตั้งชุมนุมสหกรณ์ประชุมร่วมกันเพื่อกำหนดชื่อชุมนุมสหกรณ์ พิจารณาเลือกประเภทของชุมนุมสหกรณ์กำหนด ้วัตถุประสงค์และอำนาจกระทำการจัดทำข้อบังคับจัดทำแผนดำเนินการเกี่ยวกับธุรกิจหรือกิจกรรมของชุมนุมสหกรณ์และจัดทำ บัญชีรายชื่อสหกรณ์ที่ประสงค์จะเป็นสมาชิกชุมนุมสหกรณ์

ี่ 4. คณะผู้จัดตั้งยื่นคำขอจดทะเบียนชุมนุมสหกรณ์พร้อมเอกสารที่สำนักงานสหกรณ์จังหวัดกรณีในส่วนภูมิภาคหรือในกรณี กรุงเทพมหานครยื่นคำ ขอจัดขอจดทะเบียนได้ที่สำ นักงานส่งเสริมสหกรณ์กรุงเทพมหานคร พื้นที่ 1 หรือพื้นที่ 2

- ในกรณีนายทะเบียนสหกรณ์มีข้อสงสัยในหลักฐานที่ขอยื่นหรือถ้ามีเหตุอันเชื่อว่าสหกรณ์ที่จัดตั้งอาจทำให้เกิดความเสีย หายแก่ระบบสหกรณ์นายทะเบียนสหกรณ์อาจแจ้งให้ผู้ยื่นคำ ขอมาชี้แจงเพิ่มเติมหรือพิจารณาไม่รับจดทะเบียนได้
- กรณีไม่รับจดทะเบียนจัดตั้งตั้ สหกรณ์คณะผู้จัดตั้งตั้ ชุมนุมสหกรณ์สามารถยื่นคำ อุทธรณ์ต่อคณะกรรมการพัฒนาการ สหกรณ์แห่งชาติโดยยื่นต่อนายทะเบียนสหกรณ์ซึ่งไม่รับจดทะเบียนจัดตั้งตั้ สหกรณ์นั้นนั้ **ภายใน 60 วันนับแต่วันที่ได้รับคำ สั่ง**

## **4.การแจ้งผลการพิจารณา/การรับเอกสาร**

้ ระยะเวลา <sup>.</sup> 1 วันทำการ

# **ช่องทางการให้บริการ**

1. สำนักงานส่งเสริมสหกรณ์กรุงเทพมหานคร พื้นที่ 1 เลขที่ 20 อาคารกรมหมื่นพิทยาลงกรณ์ ชั้น 3 ถนนพิชัย เขตดุสิต กรุงเทพมหานคร รหัสไปรษณีย์ 10200 โทรศัพท์ 0 2241 5902, 0 2241 5903 ไปรณีย์อิเล็กทรอนิกส์ cpd\_cpoa1@cpd.go.th/ (เว็บไซต์หน่วยงาน [https://area1.office.cpd.go.th](https://area1.office.cpd.go.th/)) ติดต่อด้วยตนเอง ณ หน่วยงาน

#### **สถานที่ให้บริการ**

เปิดปิ ให้บริการวันจันทร์ ถึง วันศุกร์ เวลา 08:30 - 16:30 น. ในวันและเวลาราชการ (มีพักเที่ยง) ยกเว้นวันเสาร์ – วันอาทิตย์และ วันหยุดนักขัตฤกษ์

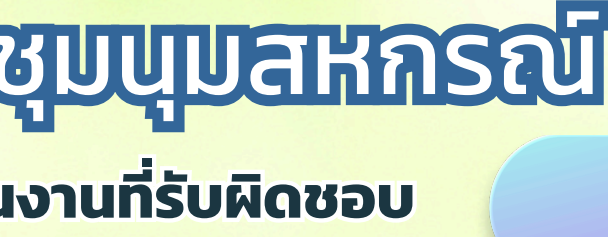

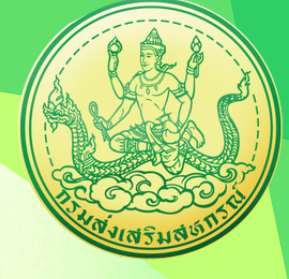

#### **ระยะเวลาเปิดปิ ให้บริการ**

ไม่มีค่าธรรมเนียม

**ค่าธรรมเนียม**

#### **กฎหมายและระเบียบที่เกี่ยวข้อง**

1. พระราชบัญญัติสหกรณ์ พ.ศ. 2542 และที่แก้ไขเพิ่มเติม

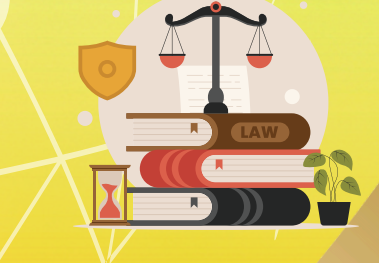

## **2. การยื่ยื่ ยื่ น นคำคำคำคำขอพร้ร้ร้อร้ มเอกสาร ระยะเวลา 1 วัวัวันวั ทำทำทำทำการ**

การรับจดทะเบียนชุมนุมสหกรณ์ สหกรณ์ตั้งตั้ แต่ 5 สหกรณ์ขึ้นไปประสงค์จะจัดตั้งตั้ ชุมนุมสหกรณ์ ้ ให้ประสานงานเพื่อขอคำแนะนำการจัดตั้งชุมนุมสหกรณ์กับเจ้าหน้าที่ส่งเสริมสหกรณ์ ณ สำนักงานสหกรณ์ ้ จังหวัดกรณีตั้งในภูมิภาคหรือสำนักงานส่งเสริมสหกรณ์กรุงเทพมหานครพื้นที่ 1 หรือพื้นที่ 2 กรณีตั้งใน กรุงเทพมหานคร และเมื่อดำ เนินการเตรียมความพร้อมแล้วสามารถยื่นขอจดทะเบียนชุมนุมสหกรณ์

#### **คณะผู้จัดตั้งยื่นคำ ขอจดทะเบียนชุมนุมสหกรณ์พร้อมเอกสาร ประกอบด้วย**

- 1) คำ ขอจดทะเบียนชุมนุมสหกรณ์ (ฉบับจริง 2 ชุด/สำ เนา 1 ชุด)
- ่ 2) รายงานการประชุมใหญ่ของแต่ละสหกรณ์ ครั้งที่มีมติให้ร่วมกันจัดตั้งชุมนุมสหกรณ์ (สำเนา 2 ชุด)
- ้ 3) รายงานการประชุมคณะกรรมการดำเนินการของแต่ละสหกรณ์ ครั้งที่เลือกผู้แทนสหกรณ์เป็นคณะผู้จัดตั้งชุมนุสหกรณ์ (สำเนา 2 ชุด)
- ้ 4) รายงานการประชุมคณะผู้จัดตั้งชุมนุมสหกรณ์ (สำเนา 2 ชุด)
- 5) บัญชีรายชื่อสหกรณ์สมาชิกของชุมนุมสหกรณ์ (ฉบับจริง 2 ชุด)
- 6) ข้อบังคับชุมนุมสหกรณ์ (ฉบับจริง 4 ชุด)
- 7) แผนดำ เนินการเกี่ยวกับธุรกิจหรือกิจกรรมของชุมนุมสหกรณ์ (ฉบับจริง 2 ชุด)
- ่ 8) หนังสือรับอนุญาตใช้สถานที่เป็นที่ตั้งชุมนุมสหกรณ์ (สำเนา 2 ฉบับ)
- 9) แบบตรวจสอบคำ ขอและบันทึกข้อบกพร่องสำ หรับคู่มือการรับจดทะเบียนชุมนุมสหกรณ์ (ฉบับจริง 1 ฉบับ)

#### **(กรณีส่งทางไปรษณีย์ให้แนบมาประกอบ)**

2. สำ นักงานส่งเสริมสหกรณ์กรุงเทพมหานคร พื้นที่ 2 เลขที่ 352 ถนนสีหบุรานุกิจ แขวงมีนบุรี เขตมีนบุรี กรุงเทพมหานคร รหัสไปรษณีย์ 10510 โทรศัพท์ 0 2914 5767, 0 2914 5412, 0 2914 5770/cpd\_cpoa2@cpd.go.th / (เว็บไซต์หน่วยงาน [https://area2.office.cpd.go.th](https://area2.office.cpd.go.th/)) ติดต่อด้วยตนเอง ณ หน่วยงานติดต่อด้วยตนเอง ณ หน่วยงาน

3. สำนักงานสหกรณ์จังหวัดที่สห<mark>กรณ์นั้นตั้งอยู่/ติดต่อด้วยตน</mark>เอง ณ หน่วยงาน

#### **[เอกสารประกอบ](https://workdth-my.sharepoint.com/personal/cpd_rlo_cpd_go_th/_layouts/15/onedrive.aspx?id=%2Fpersonal%2Fcpd%5Frlo%5Fcpd%5Fgo%5Fth%2FDocuments%2F1%2F%E0%B8%84%E0%B8%B9%E0%B9%88%E0%B8%A1%E0%B8%B7%E0%B8%AD%E0%B8%9B%E0%B8%8E%E0%B8%B4%E0%B8%9A%E0%B8%B1%E0%B8%95%E0%B8%B4%E0%B8%87%E0%B8%B2%E0%B8%99%2F13%2E%E0%B8%84%E0%B8%B9%E0%B9%88%E0%B8%A1%E0%B8%B7%E0%B8%AD%E0%B8%88%E0%B8%94%E0%B8%97%E0%B8%B0%E0%B9%80%E0%B8%9A%E0%B8%B5%E0%B8%A2%E0%B8%99%E0%B8%8A%E0%B8%B8%E0%B8%A1%E0%B8%99%E0%B8%B8%E0%B8%A1%E0%B8%AA%E0%B8%AB%E0%B8%81%E0%B8%A3%E0%B8%93%E0%B9%8C%2Epdf&parent=%2Fpersonal%2Fcpd%5Frlo%5Fcpd%5Fgo%5Fth%2FDocuments%2F1%2F%E0%B8%84%E0%B8%B9%E0%B9%88%E0%B8%A1%E0%B8%B7%E0%B8%AD%E0%B8%9B%E0%B8%8E%E0%B8%B4%E0%B8%9A%E0%B8%B1%E0%B8%95%E0%B8%B4%E0%B8%87%E0%B8%B2%E0%B8%99&ga=1) [คลิกที่นี่](https://workdth-my.sharepoint.com/personal/cpd_rlo_cpd_go_th/_layouts/15/onedrive.aspx?id=%2Fpersonal%2Fcpd%5Frlo%5Fcpd%5Fgo%5Fth%2FDocuments%2F1%2F%E0%B8%84%E0%B8%B9%E0%B9%88%E0%B8%A1%E0%B8%B7%E0%B8%AD%E0%B8%9B%E0%B8%8E%E0%B8%B4%E0%B8%9A%E0%B8%B1%E0%B8%95%E0%B8%B4%E0%B8%87%E0%B8%B2%E0%B8%99%2F13%2E%E0%B8%84%E0%B8%B9%E0%B9%88%E0%B8%A1%E0%B8%B7%E0%B8%AD%E0%B8%88%E0%B8%94%E0%B8%97%E0%B8%B0%E0%B9%80%E0%B8%9A%E0%B8%B5%E0%B8%A2%E0%B8%99%E0%B8%8A%E0%B8%B8%E0%B8%A1%E0%B8%99%E0%B8%B8%E0%B8%A1%E0%B8%AA%E0%B8%AB%E0%B8%81%E0%B8%A3%E0%B8%93%E0%B9%8C%2Epdf&parent=%2Fpersonal%2Fcpd%5Frlo%5Fcpd%5Fgo%5Fth%2FDocuments%2F1%2F%E0%B8%84%E0%B8%B9%E0%B9%88%E0%B8%A1%E0%B8%B7%E0%B8%AD%E0%B8%9B%E0%B8%8E%E0%B8%B4%E0%B8%9A%E0%B8%B1%E0%B8%95%E0%B8%B4%E0%B8%87%E0%B8%B2%E0%B8%99&ga=1)**